## Package 'RPS'

July 27, 2018

Type Package

Title Resistant Procrustes Superimposition

Version 1.0.1

Maintainer Guillermo Andres Pacheco <guillermopacheco.exa@gmail.com>

Description Based on RPS tools, a rather complete resistant shape analysis of 2D and 3D datasets based on landmarks can be performed. In addition, landmark-based resistant shape analysis of individual asymmetry in 2D for matching or object symmetric structures is also possible.

License GPL-3

Encoding UTF-8

LazyData true

RoxygenNote 6.0.1

Imports geomorph, MASS, igraph, ape, matlab, Gmedian

NeedsCompilation no

Author Guillermo Andres Pacheco [aut, cre], Sebastian Torcida [aut], Viviana Ferraggine [aut], Federico Lotto [aut]

Repository CRAN

Date/Publication 2018-07-27 21:30:05 UTC

## R topics documented:

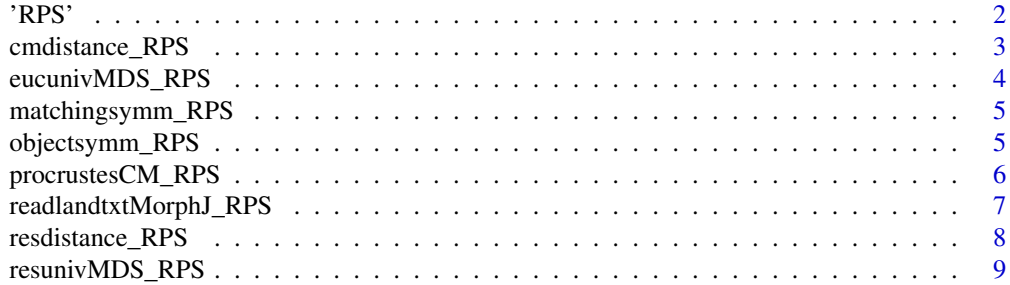

## <span id="page-1-0"></span> $\blacksquare$

'RPS' *Resistant Procrustes Superposition Package in R (RPS): a novel package for landmark-based resistant shape analysis*

## Description

RPS provides a set of tools to perform a rather complete descriptive landmark-based resistant shape analysis 3D and 2D, following Torcida et al. 2014 ("An integrated approach for landmark-based resistant shape analysis in 3D", Evol. Biol. 41(2):351\_366). More specifically, these tools enable to obtain: i) a generalized resistant Procrustes superposition (robgit\_RPS.R) for a set of configurations of landmarks either in 3D and 2D; ii) a resistant distance (resdistance\_RPS.R) to quantify shape differences obtained following the resistant Procrustes superimposition, and iii) a resistant ordination (resunivMDS\_RPS.R) of the superimposed configurations based on the universal Multidimensional Scaling from (Agarwal et al. 2010). Corresponding least squares (LS) counterparts of all these tools (procrustesCM\_RPS.R, cmdistance\_RPS.R and eucunivMDS\_RPS.R, respectively) have also been implemented in RPS R to offer a more complete and self-contained set of shape analysis descriptive tools. This enables the comparison of the LS and resistant superimposition results when applied to the same dataset. Also included is a rather new method for a resistant analysis of individual shape asymmetry for configurations of landmarks in 2D with bilateral symmetry (matching or object symmetry), following Torcida et al. 2016 ("A resistant method for landmark-based analysis of individual asymmetry in two dimensions",Quant. Biol. 4(4):270\_282). The main tools enable to estimate the resistant symmetric shape under matching symmetry (matchingsymm\_RPS.R) adn the resistant symmetric shape estimation under object symmetry (objectsymm\_RPS.R). In both cases, a plot of the results and the table sof landmarks contributions to asymmetry are also offered.

#### Usage

robgit\_RPS(X, consenso = FALSE)

## Arguments

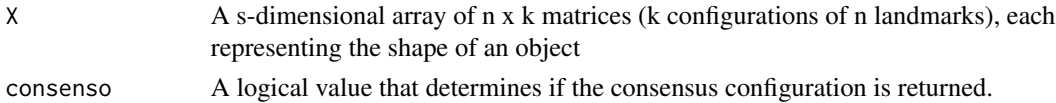

## Value

s-dimensional array of n x k matrices, representing the (resistant) superimposed objects

## Functions

eucunivMDS\_RPS, resunivMDS\_RPS, cmdistance\_RPS, resdistance\_RPS, readlandtxtMorphJ\_RPS, robgit\_RPS,matchingsymm\_RPS,objectsymm\_RPS, procrustesCM\_RPS

## Author(s)

Guillermo Pacheco, Viviana Ferraggine, Sebastian Torcida

## <span id="page-2-0"></span>cmdistance\_RPS 3

## Examples

```
source = array(maxrix(nrow = 8, ncol = 3), c(8, 3, 3), dimnames = NULL)source[,,1] <- matrix(c(3,0,0,3,0,1,3,1,1,3,1,0,0,0,0,0,0,1,0,1,1,0,1,0)
                    , nrow = 8, ncol = 3, byrow = TRUE)
source[,,2] <- matrix(c(3, 0 ,0,3, 0, 0.5,3, 1 ,0.75,3 ,1 ,0,0 ,0 ,0,0, 0 ,1,0, 1, 1,0, 1, 0.25)
                      ,nrow = 8, ncol = 3, byrow = TRUE)
source[,,3] <- matrix(c(5, 2 ,1,3, 0, 1.5,3.4, 1 ,1.75,3 ,1 ,0,0 ,0 ,0,0, 2 ,1,0, 3, 1,0, 1, 0.75)
                      ,nrow = 8, ncol = 3, byrow = TRUE)
result <- RPS::robgit_RPS(source, consenso = FALSE)
result
```
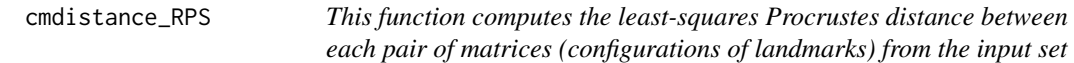

#### **Description**

This function computes the least-squares Procrustes distance between each pair of matrices (configurations of landmarks) from the input set

## Usage

cmdistance\_RPS(X)

## **Arguments**

X The input set of nx3 matrices (objects)

## Value

The LS Procrustes distance matrix between pairs of objects

## Author(s)

Guillermo Pacheco, Viviana Ferraggine, Sebastian Torcida

```
source = array(matrix(nrow = 8, ncol = 3), c(8, 3, 3), dimnames = NULL)source[,,1] <- matrix(c(3,0,0,3,0,1,3,1,1,3,1,0,0,0,0,0,0,1,0,1,1,0,1,0)
                   , nrow = 8, ncol = 3, byrow = TRUE)
source[,,2] <- matrix(c(3, 0 ,0,3, 0, 0.5,3, 1 ,0.75,3 ,1 ,0,0 ,0 ,0,0, 0 ,1,0, 1, 1,0, 1, 0.25)
                     ,nrow = 8, ncol = 3, byrow = TRUEsource[,,3] <- matrix(c(5, 2 ,1,3, 0, 1.5,3.4, 1 ,1.75,3 ,1 ,0,0 ,0 ,0,0, 2 ,1,0, 3, 1,0, 1, 0.75)
                     ,nrow = 8, ncol = 3, byrow = TRUEresult <- RPS::robgit_RPS(source)
RPS::cmdistance_RPS(result)
```
<span id="page-3-0"></span>eucunivMDS\_RPS *Given a n x n distance matrix D (not necessarily Euclidean) and a initial set X0 of n seeds in k dim (that is, an initial n x k matrix), this function finds a set of n points in k dimensions X (a final n x k matrix) through a least-squares criterion such that the n x n matrix Dk of euclidean distances among these new points X is as close as possible to D.*

## Description

Given a n x n distance matrix D (not necessarily Euclidean) and a initial set X0 of n seeds in k dim (that is, an initial n x k matrix), this function finds a set of n points in k dimensions  $X$  (a final n x k matrix) through a least-squares criterion such that the n x n matrix Dk of euclidean distances among these new points X is as close as possible to D.

## Usage

eucunivMDS\_RPS( $D, k = 2$ )

## Arguments

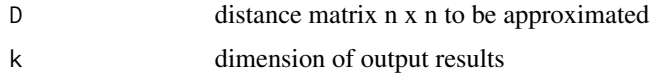

## Value

X A set of n points in k dimensions

## Author(s)

Guillermo Pacheco, Viviana Ferraggine, Sebastian Torcida

```
source = array(maxrix(nrow = 8, ncol = 3), c(8, 3, 3), dimnames = NULL)source[,,1] <- matrix(c(3,0,0,3,0,1,3,1,1,3,1,0,0,0,0,0,0,1,0,1,1,0,1,0)
                    ,nrow = 8, ncol = 3, byrow = TRUEsource[,,2] <- matrix(c(3, 0 ,0,3, 0, 0.5,3, 1 ,0.75,3 ,1 ,0,0 ,0 ,0,0, 0 ,1,0, 1, 1,0, 1, 0.25)
                     ,nrow = 8, ncol = 3, byrow = TRUE)
source[,,3] <- matrix(c(5, 2 ,1,3, 0, 1.5,3.4, 1 ,1.75,3 ,1 ,0,0 ,0 ,0,0, 2 ,1,0, 3, 1,0, 1, 0.75)
                     ,nrow = 8, ncol = 3, byrow = TRUE)
result <- RPS::robgit_RPS(source, consenso = FALSE)
distance <- RPS::resdistance_RPS(result)
RPS::eucunivMDS_RPS(distance,2)
```
<span id="page-4-0"></span>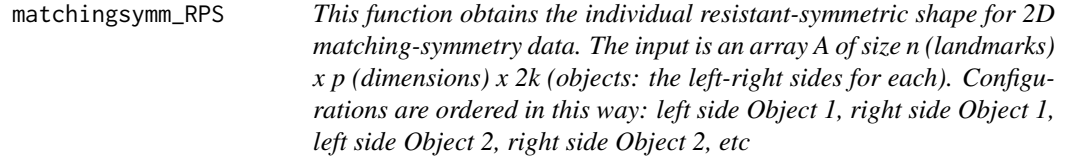

## Description

This function obtains the individual resistant-symmetric shape for 2D matching-symmetry data. The input is an array A of size n (landmarks)  $x$  p (dimensions)  $x$  2k (objects: the left-right sides for each). Configurations are ordered in this way: left side Object 1, right side Object 1, left side Object 2, right side Object 2, etc

## Usage

```
matchingsymm_RPS(A,ctr="gmedian",legend.loc="topleft")
```
## Arguments

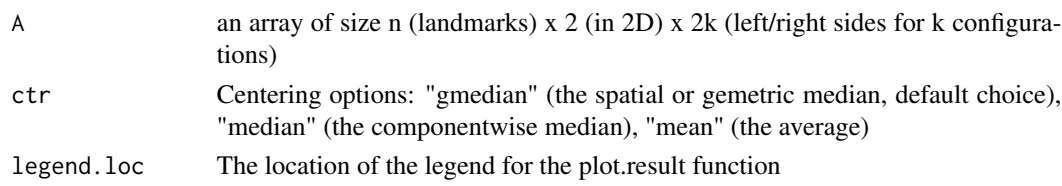

## Author(s)

Federico Lotto, Sebastian Torcida

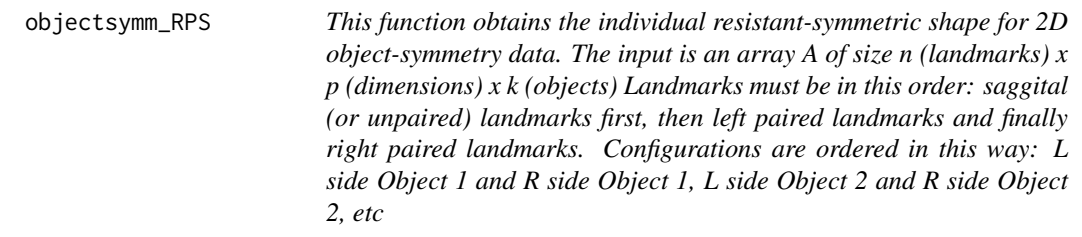

## Description

This function obtains the individual resistant-symmetric shape for 2D object-symmetry data. The input is an array A of size n (landmarks) x p (dimensions) x  $k$  (objects) Landmarks must be in this order: saggital (or unpaired) landmarks first, then left paired landmarks and finally right paired landmarks. Configurations are ordered in this way: L side Object 1 and R side Object 1, L side Object 2 and R side Object 2, etc

<span id="page-5-0"></span>objectsymm\_RPS(A,ctr="gmedian",prs.file,proj.met="msum",legend.loc="topleft")

## Arguments

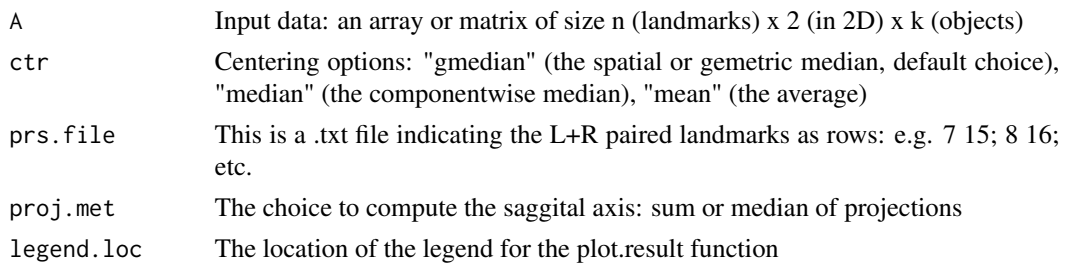

## Value

w

## Author(s)

Federico Lotto, Sebastian Torcida

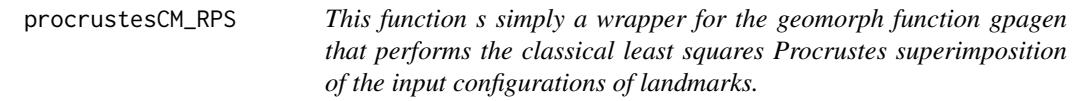

## Description

This function s simply a wrapper for the geomorph function gpagen that performs the classical least squares Procrustes superimposition of the input configurations of landmarks.

## Usage

```
procrustesCM_RPS(X)
```
## Arguments

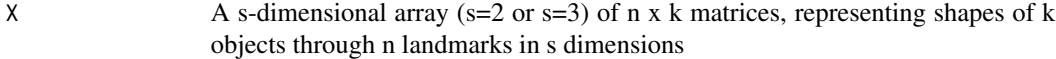

## Value

s-dimensional array of n x k matrices, representing shapes of k objects following superimposition.

## Author(s)

Dean C.Adams, Michael Collyer

## <span id="page-6-0"></span>Examples

```
source = array(maxrix(nrow = 8, ncol = 3), c(8, 3, 3), dimnames = NULL)source[,, 1] \leq -\text{matrix}(c(3, 0, 0, 3, 0, 1, 3, 1, 1, 3, 1, 0, 0, 0, 0, 0, 1, 0, 1, 1, 0, 1, 0),nrow = 8, ncol = 3, byrow = TRUEsource[,,2] <- matrix(c(3, 0,0,3, 0,0.5,3, 1,0.75,3, 1,0,0,0,0,0,0,1,0, 1, 1,0, 1, 0.25)
                      ,nrow = 8, ncol = 3, byrow = TRUE)
source[,,3] <- matrix(c(5, 2 ,1,3, 0, 1.5,3.4, 1 ,1.75,3 ,1 ,0,0 ,0 ,0,0, 2 ,1,0, 3, 1,0, 1, 0.75)
                      ,nrow = 8, ncol = 3, byrow = TRUE)
result <- RPS::procrustesCM_RPS(source)
result
```
readlandtxtMorphJ\_RPS *Reads a MorphoJ .txt file and returns it as an array of n x k matrices in s dimensions (s=2 or s=3)*

## Description

Reads a MorphoJ .txt file and returns it as an array of n x k matrices in s dimensions ( $s=2$  or  $s=3$ )

## Usage

```
readlandtxtMorphJ_RPS(path, dim)
```
## Arguments

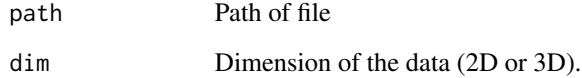

## Value

A s-dimensional array of n x k matrices and a list of the corresponding object's names

## Author(s)

Guillermo Pacheco, Viviana Ferraggine, Sebastian Torcida

<span id="page-7-0"></span>

## Description

This function computes the a resistant distance between each pair of matrices from the input set

## Usage

resdistance\_RPS(X)

## Arguments

X The input set of nx3 matrices (objects)

## Value

This function computes the sum of non-squared euclidean distances across landmarks for each pair of matrices from the input set

## Author(s)

Guillermo A. Pacheco, Viviana Ferraggine, Sebastian Torcida

```
source = array(maxrix(nrow = 8, ncol = 3), c(8, 3, 3), dimnames = NULL)source[,, 1] \leq -\text{matrix}(c(3, 0, 0, 3, 0, 1, 3, 1, 1, 3, 1, 0, 0, 0, 0, 0, 1, 0, 1, 1, 0, 1, 0), nrow = 8, ncol = 3, byrow = TRUE)
source[,,2] <- matrix(c(3, 0 ,0,3, 0, 0.5,3, 1 ,0.75,3 ,1 ,0,0 ,0 ,0,0, 0 ,1,0, 1, 1,0, 1, 0.25)
                       ,nrow = 8, ncol = 3, byrow = TRUEsource[,,3] <- matrix(c(5, 2 ,1,3, 0, 1.5,3.4, 1 ,1.75,3 ,1 ,0,0 ,0 ,0,0, 2 ,1,0, 3, 1,0, 1, 0.75)
                       , nrow = 8, ncol = 3, byrow = TRUE)
result <- RPS::robgit_RPS(source, consenso = FALSE)
RPS::resdistance_RPS(result)
```
<span id="page-8-0"></span>resunivMDS\_RPS *Given a n x n distance matrix D (not necessarily Euclidean) and a initial set X0 (that is, a n x k matrix) of n seeds in k dim, this function finds a set of n points in k dimensions X (that is, a k x n matrix) using a resistant criterion such that the n x n matrix Dk of euclidean distances among these new points X is as close as possible to D.*

## Description

Given a n x n distance matrix D (not necessarily Euclidean) and a initial set X0 (that is, a n x k matrix) of n seeds in k dim, this function finds a set of n points in k dimensions  $X$  (that is, a k x n matrix) using a resistant criterion such that the n x n matrix Dk of euclidean distances among these new points X is as close as possible to D.

#### Usage

resunivMDS\_RPS(D,k)

## Arguments

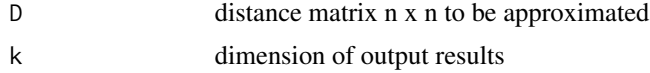

## Value

X A set of n points in k dimensions

## Author(s)

Guillermo Pacheco, Viviana Ferraggine, Sebastian Torcida

```
source = array(maxrix(nrow = 8, ncol = 3), c(8, 3, 3), dimnames = NULL)source[,,1] <- matrix(c(3,0,0,3,0,1,3,1,1,3,1,0,0,0,0,0,0,1,0,1,1,0,1,0)
                    ,nrow = 8, ncol = 3, byrow = TRUEsource[,,2] <- matrix(c(3, 0 ,0,3, 0, 0.5,3, 1 ,0.75,3 ,1 ,0,0 ,0 ,0,0, 0 ,1,0, 1, 1,0, 1, 0.25)
                     , nrow = 8, ncol = 3, byrow = TRUE)
source[,,3] <- matrix(c(5, 2 ,1,3, 0, 1.5,3.4, 1 ,1.75,3 ,1 ,0,0 ,0 ,0,0, 2 ,1,0, 3, 1,0, 1, 0.75)
                     ,nrow = 8, ncol = 3, byrow = TRUE)
result <- RPS::robgit_RPS(source, consenso = FALSE)
distance <- RPS::resdistance_RPS(result)
RPS::resunivMDS_RPS(distance,2)
```
# <span id="page-9-0"></span>Index

'RPS', [2](#page-1-0) 'RPS'-package *(*'RPS'*)*, [2](#page-1-0) cmdistance\_RPS, [3](#page-2-0) eucunivMDS\_RPS, [4](#page-3-0) matchingsymm\_RPS, [5](#page-4-0) objectsymm\_RPS, [5](#page-4-0) procrustesCM\_RPS, [6](#page-5-0) readlandtxtMorphJ\_RPS, [7](#page-6-0) resdistance\_RPS, [8](#page-7-0) resunivMDS\_RPS, [9](#page-8-0) robgit\_RPS *(*'RPS'*)*, [2](#page-1-0)